# The pdfcolparallel package

## Heiko Oberdiek<sup>∗</sup>

## 2016/05/16 v1.4

#### **Abstract**

This packages fixes bugs in parallel and improves color support by using several color stacks that are provided by pdfTEX since version 1.40.

# **Contents**

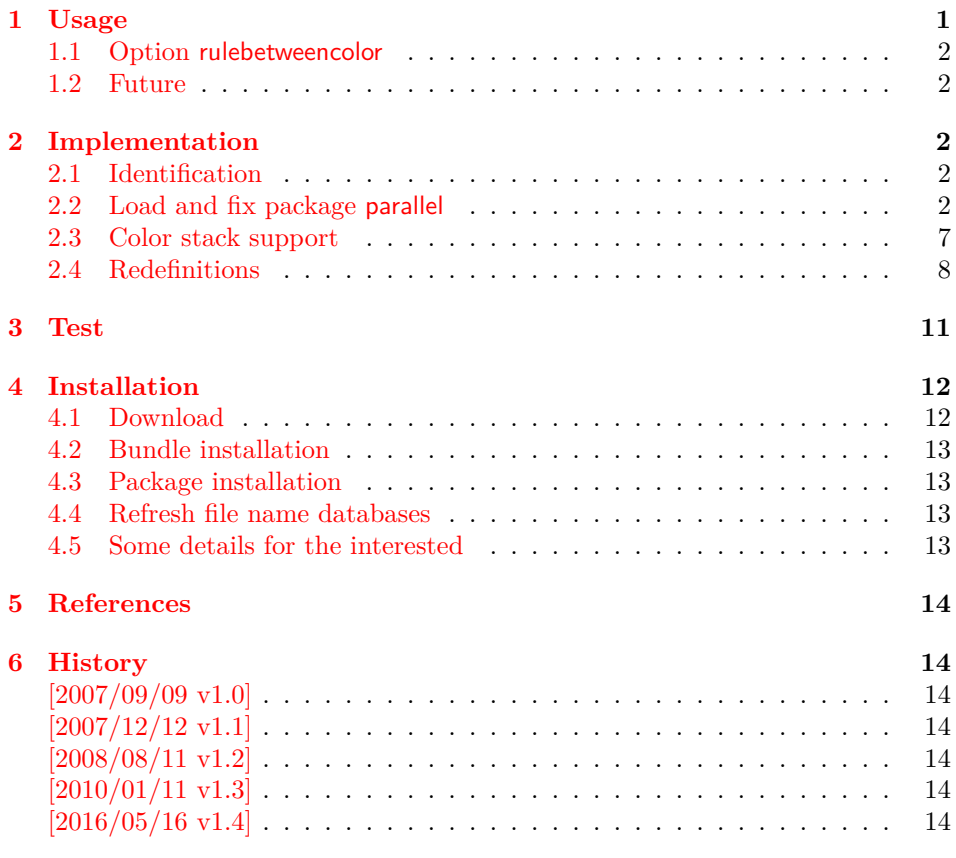

# <span id="page-0-0"></span>**1 Usage**

\usepackage{pdfcolparallel}

<sup>∗</sup>Please report any issues at <https://github.com/ho-tex/oberdiek/issues>

The package pdfcolparallel loads package parallel [\[1\]](#page-13-7) and redefines some macros to fix bugs.

If color stacks are available then package parallel is further patched to support them.

#### <span id="page-1-0"></span>**1.1 Option rulebetweencolor**

Package pdfcolparallel also fixes the color for the rule between columns. Default color is \normalcolor. But this can be changed by using option rulebetweencolor for \setkeys{parallel} (see package keyval). The option takes a color specification as value. If the value is empty, then the default (\normalcolor) is used. Examples:

```
\setkeys{parallel}{rulebetweencolor=blue},
\setkeys{parallel}{rulebetweencolor={red}},
\setkeys{parallel}{rulebetweencolor={}}, % \normalcolor is
used
\setkeys{parallel}{rulebetweencolor=[rgb]{1,0,.5}}
```
#### <span id="page-1-1"></span>**1.2 Future**

If there will be a new version of package parallel that adds support for color stacks, then this package may become obsolete.

## <span id="page-1-2"></span>**2 Implementation**

### <span id="page-1-3"></span>**2.1 Identification**

```
1 ⟨*package⟩
2 \NeedsTeXFormat{LaTeX2e}
3 \ProvidesPackage{pdfcolparallel}%
4 [2016/05/16 v1.4 Color stacks support for parallel (HO)]%
```
#### <span id="page-1-4"></span>**2.2 Load and fix package parallel**

Package parallel is loaded. Before options of package pdfcolparallel are passed to package parallel.

```
5 \DeclareOption*{%
6 \PassoptionsToPackage{\CurrentOption}{parallel}%
7 }
8 \ProcessOptions\relax
9 \RequirePackage{parallel}[2003/04/13]
10 \RequirePackage{infwarerr}[2007/09/09]
```
#### \pcp@ColorPatch

```
11 \begingroup\expandafter\expandafter\expandafter\endgroup
12 \expandafter\ifx\csname currentgrouplevel\endcsname\relax
13 \def\pcp@ColorPatch{}%
14 \else
15 \def\pcp@ColorPatch{%
16 \@ifundefined{set@color}{%
17 \gdef\pcp@ColorPatch{}%
18 }{%
19 \gdef\pcp@ColorPatch{%
20 \gdef\pcp@ColorResets{}%
21 \bgroup
```
- 22 \aftergroup\pcp@ColorResets
- 23 \aftergroup\egroup
- 
- \let\pcp@OrgSetColor\set@color
- \let\set@color\pcp@SetColor
- 26 \edef\pcp@GroupLevel{\the\currentgrouplevel}%
- }%
- }%
- \pcp@ColorPatch
- }%

#### \pcp@SetColor

 \def\pcp@SetColor{% \ifnum\pcp@GroupLevel=\currentgrouplevel \let\pcp@OrgAfterGroup\aftergroup \def\aftergroup{% \g@addto@macro\pcp@ColorResets }% \pcp@OrgSetColor \let\aftergroup\pcp@OrgAfterGroup \else \pcp@OrgSetColor \fi }% \fi

#### \pcp@CmdCheckRedef

- \def\pcp@CmdCheckRedef#1{%
- \begingroup
- \def\pcp@cmd{#1}%
- \afterassignment\pcp@CmdDo
- \long\def\reserved@a
- }
- \def\pcp@CmdDo{%
- \expandafter\ifx\pcp@cmd\reserved@a
- \else
- 53 \edef\x\*{\expandafter\string\pcp@cmd}%
- \@PackageWarningNoLine{pdfcolparallel}{%
- Command \x\* has changed.\MessageBreak
- Supported versions of package `parallel':\MessageBreak
- 57 \space\space 2003/04/13\MessageBreak
- The redefinition of \x\* may\MessageBreak
- not behave correctly depending on the changes%
- }%
- 61  $\setminus$ fi
- \expandafter\endgroup
- \expandafter\def\pcp@cmd
- }
- \def\pcp@SwitchStack#1#2{}
- \def\pcp@SetCurrent#1{}

#### \ParallelLText

- \pcp@CmdCheckRedef\ParallelLText{%
- \everypar{}%
- \@restorepar
- \begingroup
- 71 \hbadness=3000 %
- \let\footnote=\ParallelLFootnote
- \ParallelWhichBox=0 %
- \global\setbox\ParallelLBox=\vbox\bgroup
- \hsize=\ParallelLWidth
- \aftergroup\ParallelAfterText
- \begingroup
- \afterassignment\ParallelCheckOpenBrace
- 79  $\text{let}\xspace x = %$
- }{%
- \everypar{}%
- \@restorepar
- \@nobreakfalse
- \begingroup
- \hbadness=3000 %
- \let\footnote=\ParallelLFootnote
- 87 \ParallelWhichBox=0 %
- \global\setbox\ParallelLBox=\vbox\bgroup
- \hsize=\ParallelLWidth
- \linewidth=\ParallelLWidth
- 91 \pcp@SwitchStack{Left}\ParallelLBox
- \aftergroup\ParallelAfterText
- \pcp@ColorPatch
- \begingroup
- \afterassignment\ParallelCheckOpenBrace
- 96 \let\x=%
- }

#### \ParallelRText

\pcp@CmdCheckRedef\ParallelRText{%

- \everypar{}%
- \@restorepar
- \begingroup
- 102 \hbadness=3000 %
- \ifnum\ParallelFNMode=\@ne
- \let\footnote=\ParallelRFootnote
- 105 \else
- \let\footnote=\ParallelLFootnote
- \fi
- \ParallelWhichBox=\@ne
- 109 \global\setbox\ParallelRBox=\vbox\bgroup
- \hsize=\ParallelRWidth
- \aftergroup\ParallelAfterText
- \begingroup
- \afterassignment\ParallelCheckOpenBrace
- 114  $\let\x=$
- }{%
- \everypar{}%
- \@restorepar
- \@nobreakfalse
- \begingroup
- 120 \hbadness=3000 %
- \ifnum\ParallelFNMode=\@ne
- 122 \let\footnote=\ParallelRFootnote
- \else
- 124 \let\footnote=\ParallelLFootnote
- \fi
- \ParallelWhichBox=\@ne
- \global\setbox\ParallelRBox=\vbox\bgroup
- 128 \hsize=\ParallelRWidth
- \linewidth=\ParallelRWidth
- \pcp@SwitchStack{Right}\ParallelRBox
- 131 \aftergroup\ParallelAfterText
- 132 \pcp@ColorPatch
- \begingroup
- \afterassignment\ParallelCheckOpenBrace
- 135  $\left\{ \left( \frac{x}{x} \right) \right\}$
- }

### \ParallelParTwoPages

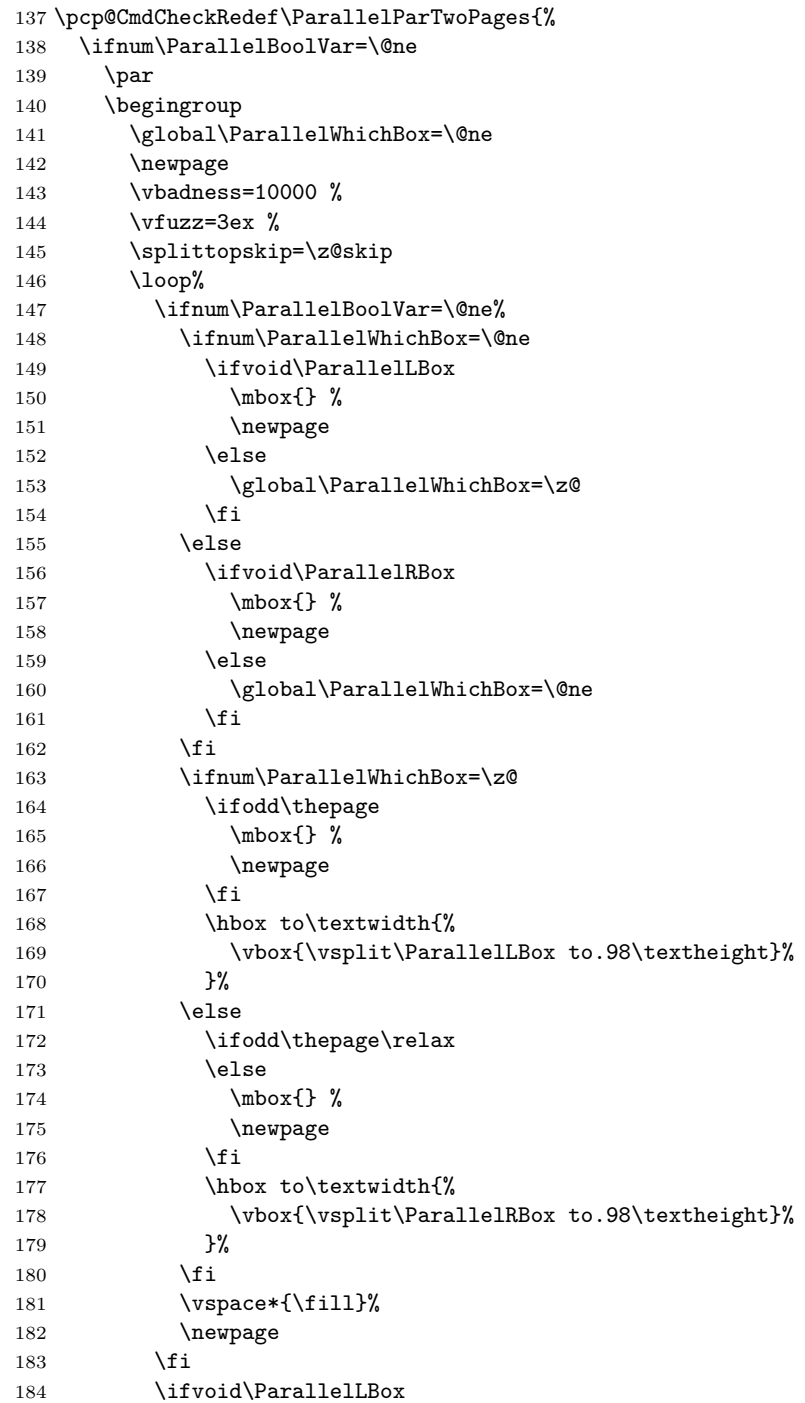

```
185 \ifvoid\ParallelRBox
186 \global\ParallelBoolVar=\z@
187 \quad \text{If} \quad188 \overrightarrow{fi}189 \ifnum\ParallelBoolVar=\@ne
190 \text{repeat}191 \partial192 \endgroup
193 \overline{193}194 }{%
```
Additional fixes:

- Unnecessary white space removed.
- \ifodd\thepage changed to \ifodd\value{page}.

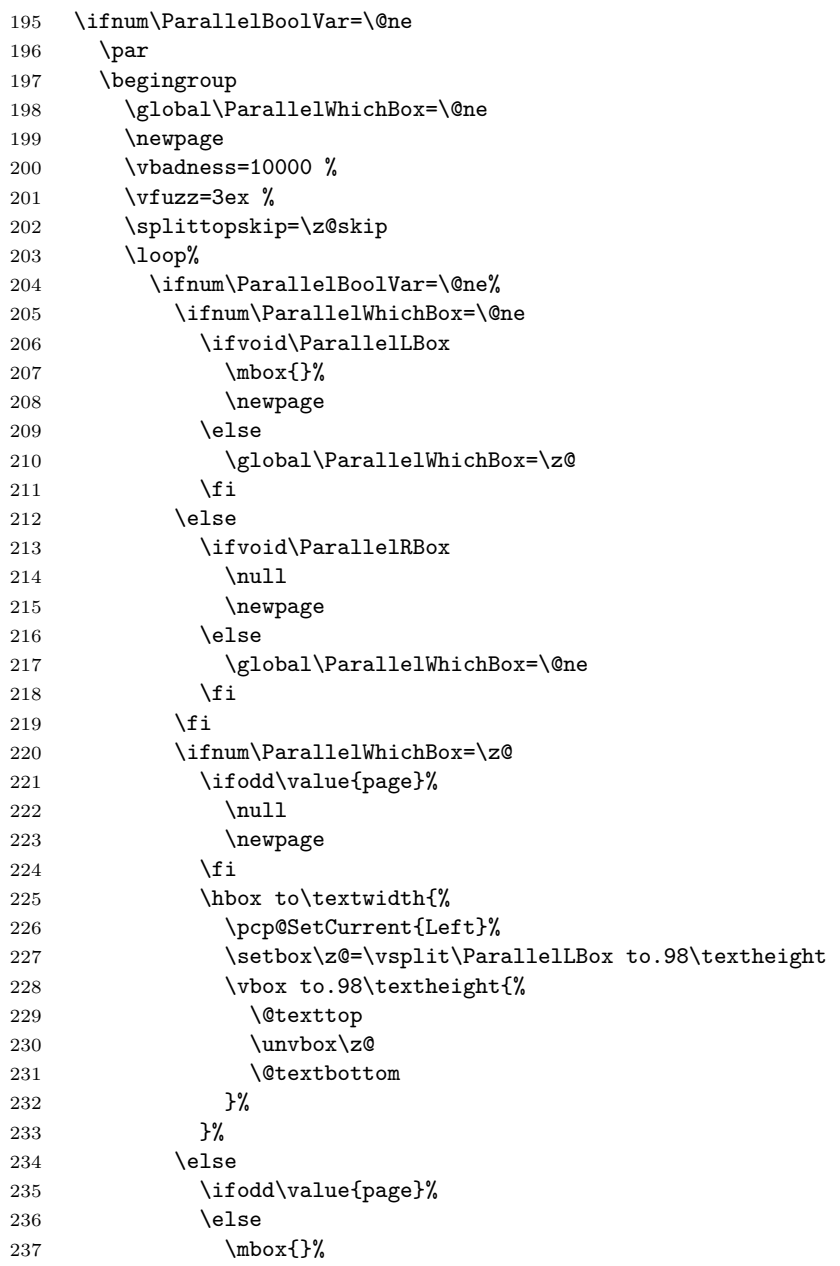

```
238 \newpage
239 \setminusfi
240 \hbox to\textwidth{%
241 \pcp@SetCurrent{Right}%
242 \setbox\z@=\vsplit\ParallelRBox to.98\textheight
243 \vbox to.98\textheight{%
244 \dexttop
245 \unvbox\z@
246 \dextbottom
247 }%
248 }%
249 \fi
250 \vspace{-1.13}\vspace{-1.13}\vspace{-1.13}\vspace{-1.13}251 \newpage
252 \qquad \qquad \text{1}253 \ifvoid\ParallelLBox
254 \ifvoid\ParallelRBox
255 \global\ParallelBoolVar=\z@
256 \setminusfi
257 \fi
258 \ifnum\ParallelBoolVar=\@ne
259 \repeat
260 \qquad \text{par}261 \endgroup
262 \pcp@SetCurrent{}%
263 \fi
264 }
```
## <span id="page-6-0"></span>**2.3 Color stack support**

```
265 \RequirePackage{pdfcol}[2007/12/12]
266 \ifpdfcolAvailable
267 \else
268 \PackageInfo{pdfcolparallel}{%
269 Loading aborted, because color stacks are not available%
270 }%
271 \expandafter\endinput
272 \fi
273 \pdfcolInitStack{pcp@Left}
274 \pdfcolInitStack{pcp@Right}
```
\pcp@Box

\newbox\pcp@Box

#### \pcp@SwitchStack

\def\pcp@SwitchStack#1#2{%

- \pdfcolSwitchStack{pcp@#1}%
- \global\setbox\pcp@Box=\vbox to 0pt{%
- \pdfcolSetCurrentColor
- }%
- \aftergroup\pcp@FixBox
- \aftergroup#2%
- }

#### \pcp@FixBox

 \def\pcp@FixBox#1{% \global\setbox#1=\vbox{% \unvbox\pcp@Box

- \unvbox#1% }%
- }

#### \pcp@SetCurrent

```
290 \def\pcp@SetCurrent#1{%
291 \ifx\\#1\\%
292 \pdfcolSetCurrent{}%
293 \else
294 \pdfcolSetCurrent{pcp@#1}%
295 \chii
296 }
```
## <span id="page-7-0"></span>**2.4 Redefinitions**

#### \ParallelParOnePage

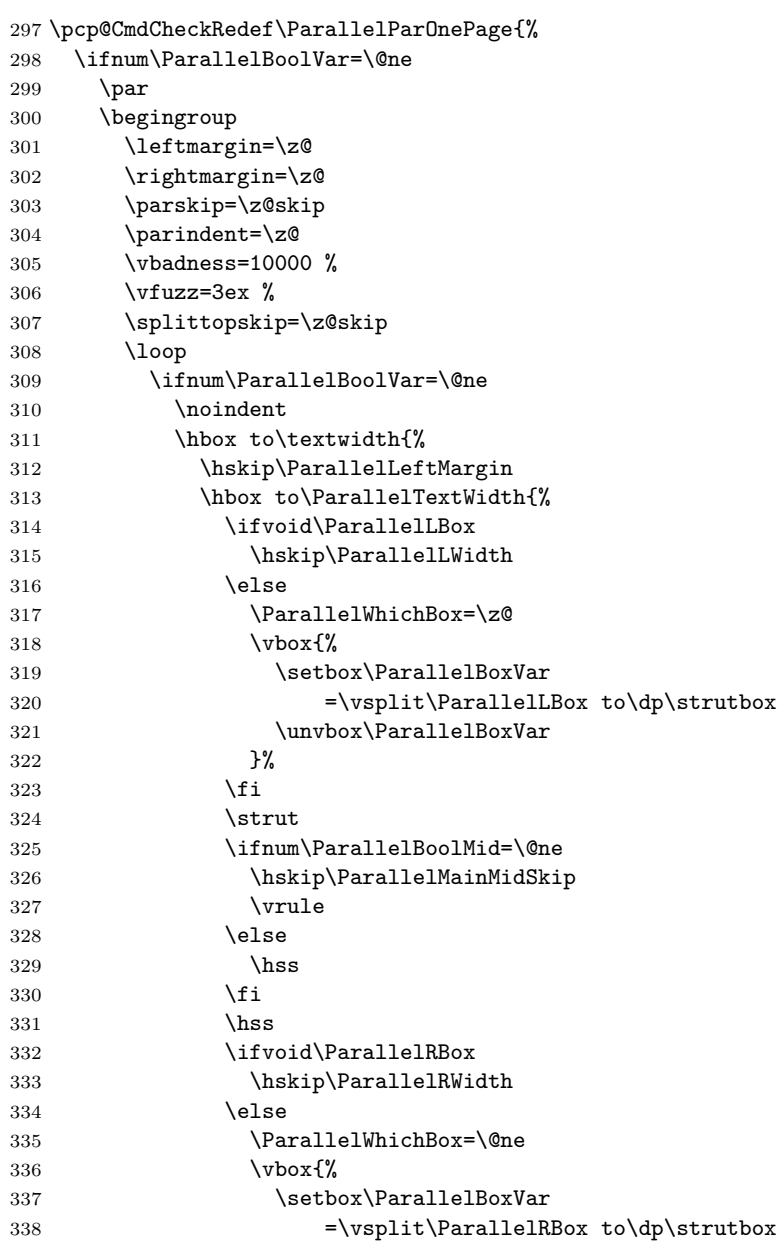

339  $\u$ Warbox\ParallelBoxVar 340  $\chi$   $}$   $}$  $341 \overline{\phantom{a}}$  }% }% \ifvoid\ParallelLBox \ifvoid\ParallelRBox \global\ParallelBoolVar=\z@ \fi \fi% 349  $\overrightarrow{1}$  \ifnum\ParallelBoolVar=\@ne \penalty\interlinepenalty \repeat \par \endgroup \fi }{% \ifnum\ParallelBoolVar=\@ne \par \begingroup \leftmargin=\z@ \rightmargin=\z@ \parskip=\z@skip \parindent=\z@ \vbadness=10000 % 365  $\forall$ vfuzz=3ex % \splittopskip=\z@skip \loop \ifnum\ParallelBoolVar=\@ne \noindent 370 \hbox to\textwidth{% 371 \hskip\ParallelLeftMargin 372 \hbox to\ParallelTextWidth{% \ifvoid\ParallelLBox \hskip\ParallelLWidth 375 \else \pcp@SetCurrent{Left}% \ParallelWhichBox=\z@  $\forall \text{Vbox}$ 379 \setbox\ParallelBoxVar 380  $=\vsplit\ParallellBox to\dp\strut\strut\bar$  \unvbox\ParallelBoxVar }%  $383 \qquad \qquad \text{ifi}$   $\text{strut}$  \ifnum\ParallelBoolMid=\@ne \hskip\ParallelMainMidSkip 387 \begingroup \pcp@RuleBetweenColor 389 \vrule 390 \endgroup \else  $\hbox{hss}$  $393 \qquad \qquad \text{ifi}$   $\lambda$ hss \ifvoid\ParallelRBox \hskip\ParallelRWidth

\pcp@GobbleNil

```
397 \else
                        398 \pcp@SetCurrent{Right}%
                        399 \ParallelWhichBox=\@ne
                        400 \quad \text{Vbox}\{\%}401 \setbox\ParallelBoxVar
                        402 =\vsplit\ParallelRBox to\dp\strutbox
                        403 \unvbox\ParallelBoxVar
                         404 }%
                        405 \fi
                        406 }%
                        407 }%
                        408 \ifvoid\ParallelLBox
                        409 \ifvoid\ParallelRBox
                        410 \global\ParallelBoolVar=\z@
                        411 \quad \text{If}412 \overrightarrow{12}413 \overrightarrow{13}414 \ifnum\ParallelBoolVar=\@ne
                        415 \penalty\interlinepenalty
                        416 \repeat
                        417 \perp418 \endgroup
                        419 \pcp@SetCurrent{}%
                        420 \overline{f}421 }
\pcp@RuleBetweenColorDefault
                        422 \def\pcp@RuleBetweenColorDefault{%
                        423 \normalcolor
                        424 }
     \pcp@RuleBetweenColor
                        425 \let\pcp@RuleBetweenColor\pcp@RuleBetweenColorDefault
                        426 \RequirePackage{keyval}
                        427 \define@key{parallel}{rulebetweencolor}{%
                        428 \edef\pcp@temp{#1}%
                        429 \ifx\pcp@temp\@empty
                        430 \let\pcp@RuleBetweenColor\pcp@RuleBetweenColorDefault
                        431 \else
                        432 \edef\pcp@temp{%
                        433 \noexpand\@ifnextchar[{%
                        434 \def\noexpand\pcp@RuleBetweenColor{%
                        435 \noexpand\color\pcp@temp
                        436 }%
                        437 \noexpand\pcp@GobbleNil
                        438 }{%
                        439 \def\noexpand\pcp@RuleBetweenColor{%
                        440 \noexpand\color{\pcp@temp}%
                        441 }%
                        442 \noexpand\pcp@GobbleNil
                        443 }%
                        444 \pcp@temp\noexpand\@nil
                        445 }%
                        446 \pcp@temp
                        447 \fi
                        448 }
```
\long\def\pcp@GobbleNil#1\@nil{}

⟨/package⟩

## <span id="page-10-0"></span>**3 Test**

The test file is a modified version of the file that Alexander Hirsch has posted in [de.comp.text.tex](news:de.comp.text.tex): "parallel.sty und farbiger  $\text{Text}^{n1}$  $\text{Text}^{n1}$  $\text{Text}^{n1}$ 

```
451 ⟨*test1⟩
452 \AtEndDocument{%
453 \typeout{}%
454 \typeout{**************************************}%
455 \typeout{*** \space Check the PDF file manually! \space ***}%
456 \typeout{**************************************}%
457 \typeout{}%
458 }
459 \documentclass{article}
460 \usepackage{xcolor}
461 \usepackage{pdfcolparallel}[2016/05/16]
462
463 \begin{document}
464 \color{green}%
465 Green%
466 \begin{Parallel}{0.47\textwidth}{0.47\textwidth}%
467 \ParallelLText{%
468 \textcolor{red}{%
469 Ein Absatz, der sich ueber zwei Zeilen erstrecken soll. %
470 Ein Absatz, der sich ueber zwei Zeilen erstrecken soll.%
471 }%
472 }%
473 \ParallelRText{%
474 \textcolor{blue}{%
475 Ein Absatz, der sich ueber zwei Zeilen erstrecken soll. %
476 Ein Absatz, der sich ueber zwei Zeilen erstrecken soll.%
477 }%
478 }%
479 \ParallelPar
480 \ParallelLText{%
481 Default %
482 \color{red}%
483 Ein Absatz, der sich ueber zwei Zeilen erstrecken soll. %
484 Ein Absatz, der sich ueber zwei Zeilen erstrecken soll.%
485 }%
486 \ParallelRText{%
487 Default %
488 \color{blue}%
489 Ein Absatz, der sich ueber zwei Zeilen erstrecken soll. %
490 Ein Absatz, der sich ueber zwei Zeilen erstrecken soll.%
491 }%
492 \ParallelPar
493 \ParallelLText{%
494 \begin{enumerate}%
495 \item left text, left text, left text, left text, %
496 left text, left text, left text, left text,%
497 \item left text, left text, left text, left text, %
498 left text, left text, left text, left text.%
```
<span id="page-10-1"></span>Url: <https://groups.google.com/group/de.comp.text.tex/msg/6a759cf33bb071a5>

```
499 \end{enumerate}%
500 }%
501 \ParallelRText{%
502 \begin{enumerate}%
503 \item right text, right text, right text, right text, %
504 right text, right text, right text, right text.%
505 \item right text, right text, right text, right text, %
506 right text, right text, right text, right text.%
507 \end{enumerate}%
508 }%
509 \end{Parallel}%
510 \begin{Parallel}[p]{\textwidth}{\textwidth}%
511 \ParallelLText{%
512 \textcolor{red}{%
513 Ein Absatz, der sich ueber zwei Zeilen erstrecken soll. %
514 Ein Absatz, der sich ueber zwei Zeilen erstrecken soll. %
515 Foo bar bla bla bla.%
516 }%
517 \par
518 Und noch ein Absatz.%
519 }%
520 \ParallelRText{%
521 \textcolor{blue}{%
522 Ein Absatz, der sich ueber zwei Zeilen erstrecken soll. %
523 Ein Absatz, der sich ueber zwei Zeilen erstrecken soll. %
524 Foo bar bla bla bla.%
525 }%
526 }%
527 \end{Parallel}%
528 \begin{Parallel}[p]{\textwidth}{\textwidth}%
529 \ParallelLText{%
530 \rule{1pt}{.98\textheight}\Huge g%
531 }%
532 \ParallelRText{%
533 \rule{1pt}{.98\textheight}y%
534 }%
535 \end{Parallel}%
536 Green%
537 \end{document}
538 ⟨/test1⟩
```
## <span id="page-11-0"></span>**4 Installation**

### <span id="page-11-1"></span>**4.1 Download**

Package. This package is available on CTAN<sup>[2](#page-11-2)</sup>:

**[CTAN:macros/latex/contrib/oberdiek/pdfcolparallel.dtx](https://ctan.org/tex-archive/macros/latex/contrib/oberdiek/pdfcolparallel.dtx)** The source file.

**[CTAN:macros/latex/contrib/oberdiek/pdfcolparallel.pdf](https://ctan.org/tex-archive/macros/latex/contrib/oberdiek/pdfcolparallel.pdf)** Documentation.

**Bundle.** All the packages of the bundle 'oberdiek' are also available in a TDS compliant ZIP archive. There the packages are already unpacked and the documentation files are generated. The files and directories obey the TDS standard.

**[CTAN:install/macros/latex/contrib/oberdiek.tds.zip](http://mirrors.ctan.org/install/macros/latex/contrib/oberdiek.tds.zip)**

<span id="page-11-2"></span>[CTAN:pkg/pdfcolparallel](http://ctan.org/pkg/pdfcolparallel)

*TDS* refers to the standard "A Directory Structure for T<sub>E</sub>X Files" ([CTAN:tds/](https://ctan.org/tex-archive/tds/tds.pdf) [tds.pdf](https://ctan.org/tex-archive/tds/tds.pdf)). Directories with texmf in their name are usually organized this way.

#### <span id="page-12-0"></span>**4.2 Bundle installation**

**Unpacking.** Unpack the oberdiek.tds.zip in the TDS tree (also known as texmf tree) of your choice. Example (linux):

unzip oberdiek.tds.zip -d ~/texmf

**Script installation.** Check the directory TDS:scripts/oberdiek/ for scripts that need further installation steps.

#### <span id="page-12-1"></span>**4.3 Package installation**

**Unpacking.** The .dtx file is a self-extracting docstrip archive. The files are extracted by running the .dtx through plain T<sub>E</sub>X:

tex pdfcolparallel.dtx

**TDS.** Now the different files must be moved into the different directories in your installation TDS tree (also known as texmf tree):

```
pdfcolparallel.sty → tex/latex/oberdiek/pdfcolparallel.sty
\operatorname{\sf pdfcolparallel.pdf} \longrightarrow \operatorname{\sf doc/lates/oberdiek/pdfcolparallel.pdf}test/pdfcolparallel-test1.tex → doc/latex/oberdiek/test/pdfcolparallel-test1.tex
\verb|pdfcolparallel.dat| \begin{array}{l} \rightarrow \verb|source/lates/obordiek/pdfcolparallel.dat| \end{array}
```
If you have a docstrip.cfg that configures and enables docstrip's TDS installing feature, then some files can already be in the right place, see the documentation of docstrip.

#### <span id="page-12-2"></span>**4.4 Refresh file name databases**

If your TEX distribution (teTEX, mikTEX, …) relies on file name databases, you must refresh these. For example, teTFX users run texhash or mktexlsr.

#### <span id="page-12-3"></span>**4.5 Some details for the interested**

**Unpacking with LA<sup>T</sup>EX.** The .dtx chooses its action depending on the format:

**plain T<sub>E</sub>X:** Run docstrip and extract the files.

**LATEX:** Generate the documentation.

If you insist on using  $LAT$ <sub>F</sub>X for docstrip (really, docstrip does not need  $LAT$ <sub>F</sub>X), then inform the autodetect routine about your intention:

```
latex \let\install=y\input{pdfcolparallel.dtx}
```
Do not forget to quote the argument according to the demands of your shell.

Generating the documentation. You can use both the .dtx or the .drv to generate the documentation. The process can be configured by the configuration file ltxdoc.cfg. For instance, put this line into this file, if you want to have A4 as paper format:

\PassOptionsToClass{a4paper}{article}

An example follows how to generate the documentation with pdfI4T<sub>E</sub>X:

```
pdflatex pdfcolparallel.dtx
makeindex -s gind.ist pdfcolparallel.idx
pdflatex pdfcolparallel.dtx
makeindex -s gind.ist pdfcolparallel.idx
pdflatex pdfcolparallel.dtx
```
## <span id="page-13-0"></span>**5 References**

- <span id="page-13-7"></span>[1] Matthias Eckermann: *The* parallel*-package*; 2003/04/13; [CTAN:pkg/parallel](http://ctan.org/pkg/parallel).
- [2] Heiko Oberdiek: *The* pdfcol *package*; 2007/09/09; [CTAN:macros/latex/contrib/oberdiek/pdfcol.pdf](https://ctan.org/tex-archive/macros/latex/contrib/oberdiek/pdfcol.pdf).

# <span id="page-13-1"></span>**6 History**

## <span id="page-13-2"></span>**[2007/09/09 v1.0]**

• First version.

## <span id="page-13-3"></span>**[2007/12/12 v1.1]**

- Adds patch for setting \linewidth to fix bug in package parallel.
- Package parallel is also fixed if color stacks are not available.
- Bug fix, switched stacks now initialized with current color.
- Fix for package parallel: \raggedbottom is respected.

## <span id="page-13-4"></span>**[2008/08/11 v1.2]**

- Code is not changed.
- URLs updated.

## <span id="page-13-5"></span>**[2010/01/11 v1.3]**

• Option 'rulebetweencolor' added.

## <span id="page-13-6"></span>**[2016/05/16 v1.4]**

• Documentation updates.

# **7 Index**

Numbers written in italic refer to the page where the corresponding entry is described; numbers underlined refer to the code line of the definition; plain numbers refer to the code lines where the entry is used.

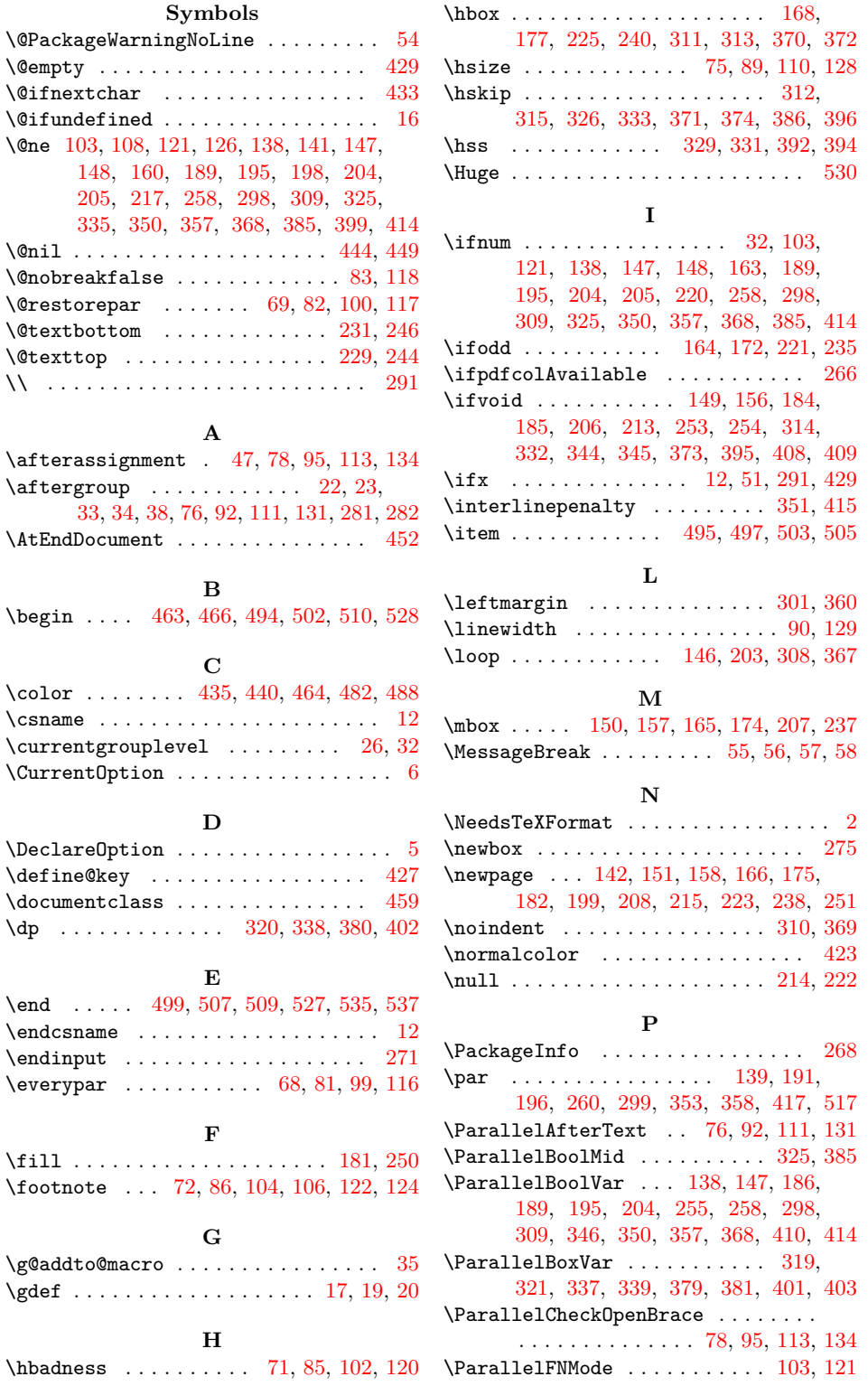

<span id="page-15-0"></span>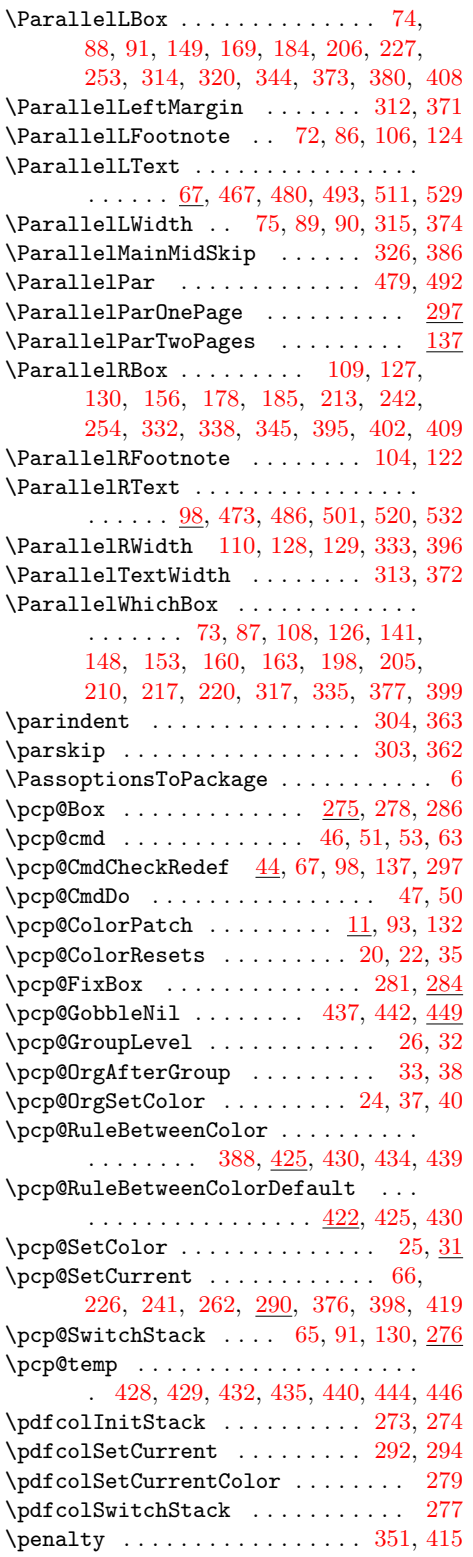

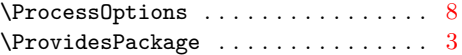

## **R**

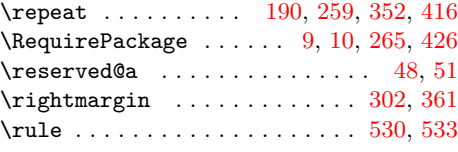

## **S**

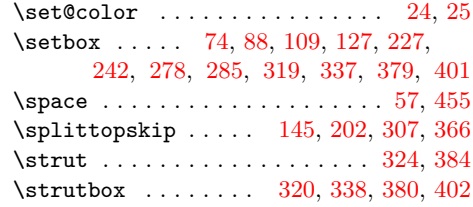

## **T**

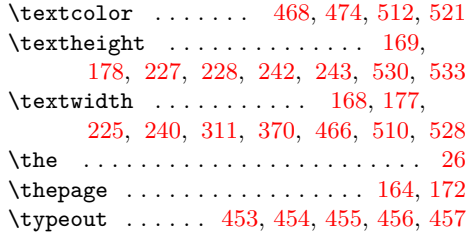

## **U**

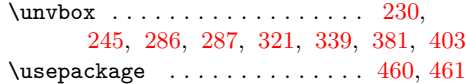

## **V**

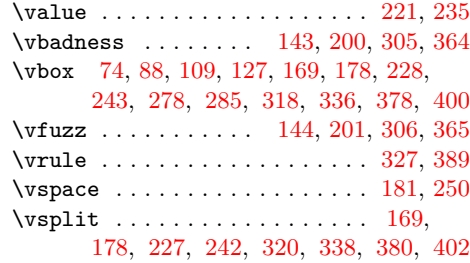

#### **X**

 $\{x \dots \dots \quad 53, 55, 58, 79, 96, 114, 135\}$ 

# **Z**

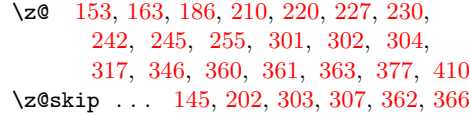